# Table des matières

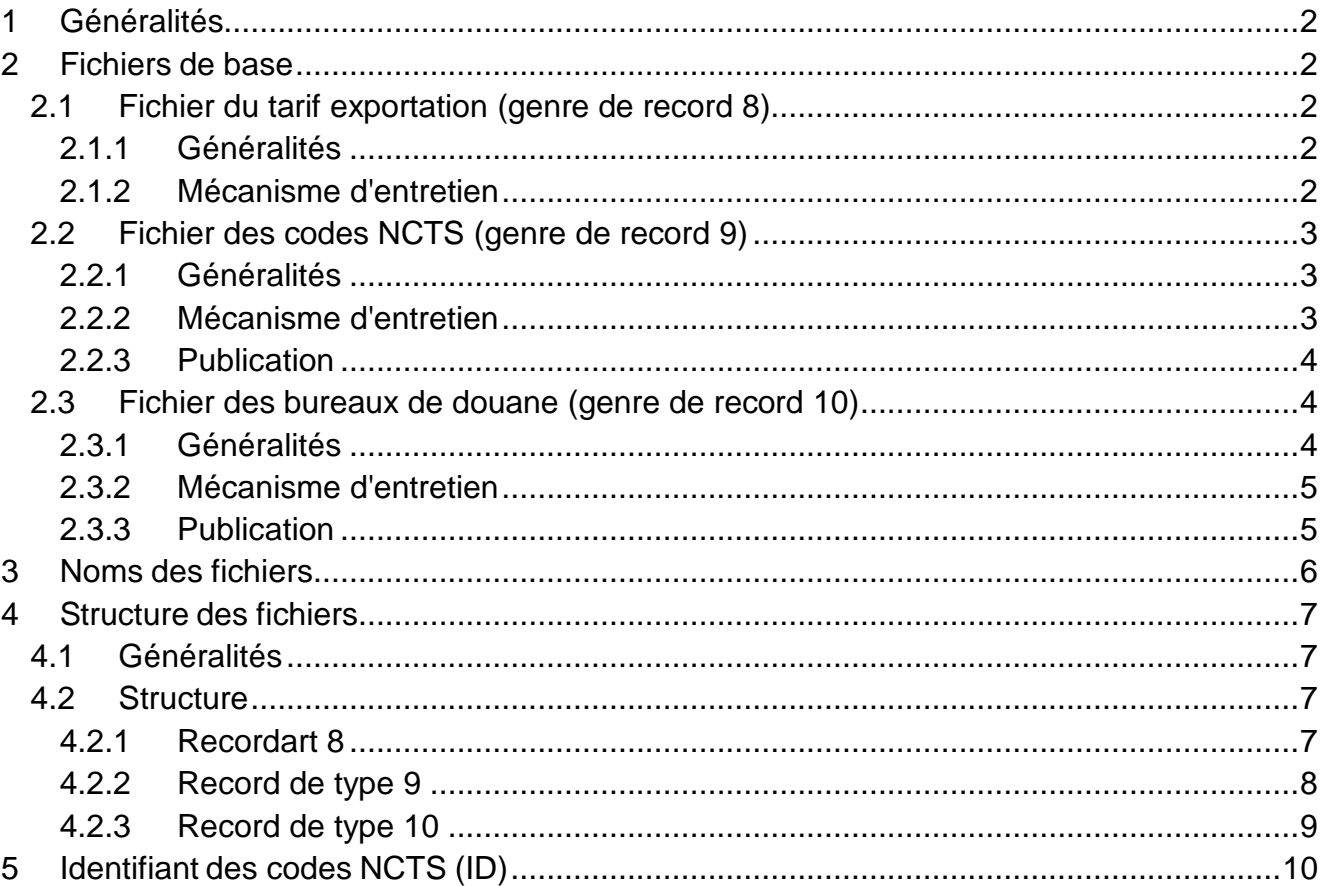

# <span id="page-1-0"></span>**1 Généralités**

Les fichiers de base nécessaires pour l'application se composent:

- des nouvelles données nationales
- des nouvelles données définies sur le plan international

Ces données sont nécessaires pour un déroulement correct de la plausibilité des déclarations dans l'application NCTS.

## <span id="page-1-1"></span>**2 Fichiers de base**

Tous les fichiers nécessaires sont résumés en 3 répertoires et mis à disposition par l'AFD.

Il s'agit des fichiers suivants :

- [Fichier](http://www.ezv.admin.ch:8080/d/import/m90stamm/Dstamm.html) du tarif exportation (genre de record: 8)
- Fichier NCTS (genre de record: 9)
- Fichier des bureaux de douane (genre de record: 10)

## <span id="page-1-2"></span>**2.1 Fichier du tarif exportation (genre de record 8)**

### <span id="page-1-3"></span>**2.1.1 Généralités**

Le fichier du tarif ne contient pas que les données actuelles mais aussi celles qui ne sont plus ou pas encore valables. A cet effet, ces records possèdent deux champs particuliers, « Valable depuis » et « code de suppression ». Le but étant de pouvoir entreprendre des mutations à l'avance et non plus à un jour déterminé.

### <span id="page-1-4"></span>**2.1.2 Mécanisme d'entretien**

### **Livraison du fichier du tarif complet**

Lors de la mise en service ainsi qu'une fois par année, tous les fichiers du tarif sont mis à disposition des partenaires de la douane. Les données des divers fichiers sont reconnaissables au vu du genre de record [sur Internet.](https://www.ezv.admin.ch/ezv/fr/home/declaration-en-douane/declaration-pour-entreprises/ncts---transit-national.html)

Le moment venu, lors du changement annuel du fichier du tarif, les partenaires de la douane doivent effacer leur fichier du tarif et réintroduire le nouveau à partir du support de données / Internet. Il est utile de saisir les données avant leur entrée en vigueur afin de pouvoir réagir à temps en cas de problèmes de lecture.

### **Mutations**

Les mutations sont remises aux partenaires de la douane sur disquette ou sont déchargeables sur Internet.

Ces mutations ne contiennent que des records à insérer. Si l'état n'est pas correct, il faut contacter le help desk NCTS de la Direction générale des douanes suisses.

Les mutations ne sont communiquées par courrier qu'en cas exceptionnels. Cela implique que les partenaires de la douane sont en mesure de muter le fichier du tarif.

Les feuilles de mutations sont distribuées de la même manière que les supports de données. C'est pourquoi ces commandes sont à transmettre également aux clients resp. aux filiales.

### **Accès au fichier du tarif dans le test de plausibilité**

Afin d'accéder aux données exactes dans le test de plausibilité, il faut procéder de la façon suivante:

- Chargement des champs-clef: p.ex. No de tarif, clé et sous «Valable depuis» la date machine (AAAAMMJJ),
- Accès au fichier: Avec la question plus petit ou égal et plus grand «Valable depuis».

Si le Record avec le plus grand «Valable depuis» contient le code de suppression 1, cela signifie que le Record de ce Key (p.ex. No tarif/clé) est bloqué, resp. supprimé.

### **Exemples:**

Date machine = 20060501 Le record concerné est marqué en jaune

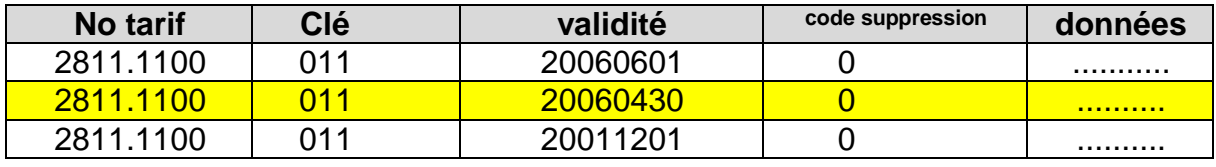

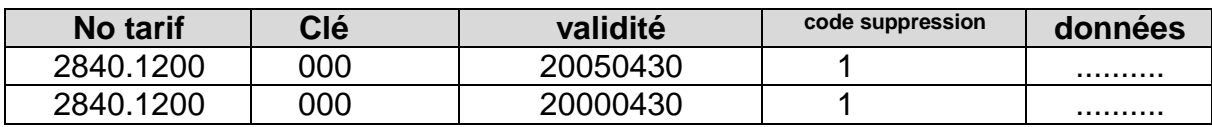

Cette combinaison no tarif/clé a été supprimé le 30.04.2005. Un dédouanement avec ce no de tarif n'est plus possible.

## <span id="page-2-0"></span>**2.2 Fichier des codes NCTS (genre de record 9)**

## <span id="page-2-1"></span>**2.2.1 Généralités**

Ce fichier contient toutes les données de base nécessaires à l'application complète du NSIT, exception faite des fichiers repris sous chiffre 2.1. Ce fichier se compose de codes, et leur signification en allemand, français et italien, définis sur le plan international et national. Les codes internationaux sont gérés par le bureau central du NCTS à Bruxelles et sont transmis aux administrations des douanes nationales.

Le code «Type» définit les types de codes en tant que tel.

### <span id="page-2-2"></span>**2.2.2 Mécanisme d'entretien**

Le mécanisme d'entretien se base sur les exigences internationales. L'entretien s'effectue au moyen du code "Action" et d'une "Date de validité".

A la différence de l'entretien du fichier du tarif, la validité d'un Record dans le fichier NCTS est déterminée par l'adaptation des codes «Action» et «Date de validité». Cela signifie qu'aucune insertion répétée pour un code déterminé n'aura lieu.

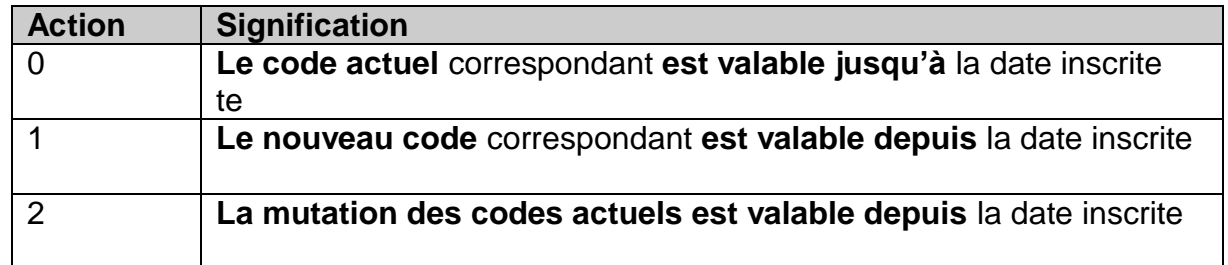

### <span id="page-3-0"></span>**2.2.3 Publication**

La publication du fichier s'effectue uniquement sur Internet: [NCTS Internet](https://www.ezv.admin.ch/ezv/fr/home/declaration-en-douane/declaration-pour-entreprises/ncts---transit-national.html)

## <span id="page-3-1"></span>**2.3 Fichier des bureaux de douane (genre de record 10)**

#### <span id="page-3-2"></span>**2.3.1 Généralités**

Le fichier des bureaux de douane est nouveau et ne peut être utilisé que dans le cadre du NCTS. Toutes les données utilisées dans le cadre du NCTS doivent comporter les numéros de bureaux de douane définis dans ce fichier. L'utilisation des numéros de bureaux de douane suisses actuels n'est pas possible pour des transmissions du NCTS à l'AFD.

A Bruxelles, un bureau central spécialement créé pour le NCTS, gère les informations concernant tous les bureaux de douane des administrations des douanes participant au NCTS (Etats contractants au TC). Les administrations des douanes nationales reçoivent les informations sur les bureaux de douane de tous les Etats appliquant le NCTS et sont responsables de la retransmission aux partenaires de la douane.

Aux fins du NCTS, les partenaires de la douane doivent en premier lieu disposer des données suivantes :

- No des bureaux de douane
- Adresse
- No postal d'acheminement
- Lieu
- Numéro de téléphone
- Numéro de fax
- Adresse E-Mail
- Date de connexion au NSIT
- Bureau de douane le plus proche
- Action
- Date de validité

## <span id="page-4-0"></span>**2.3.2 Mécanisme d'entretien**

Comme pour le fichier NCTS

## <span id="page-4-1"></span>**2.3.3 Publication**

La publication du fichier s'effectue uniquement [sur Internet.](https://www.ezv.admin.ch/ezv/fr/home/declaration-en-douane/declaration-pour-entreprises/ncts---transit-national.html)

# <span id="page-5-0"></span>**3 Noms des fichiers**

Le nom se compose de 4 éléments.

• Exemple: GTNCTS.01Nov00.111200.gz/z / GTNCTS\_140.01Nov00.111200.gz/z

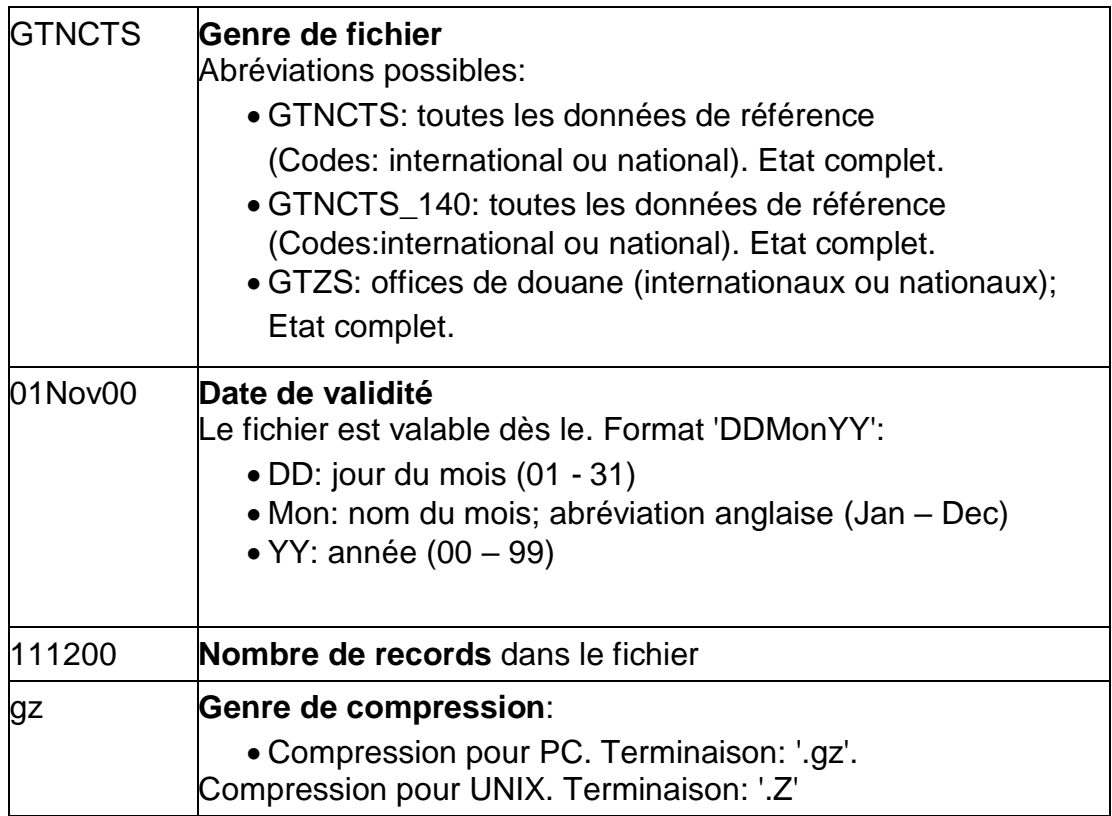

# <span id="page-6-0"></span>**4 Structure des fichiers**

## <span id="page-6-1"></span>**4.1 Généralités**

Les champs numériques qui ne contiennent pas de données sont remplis pas des espaces. La valeur mentionnée dans la ligne 'Total' est de ce fait toujours respectée.

### <span id="page-6-2"></span>**4.2 Structure**

#### <span id="page-6-3"></span>**4.2.1 Recordart 8**

(AREXP ou UREXP; fichier du tarif exportation)

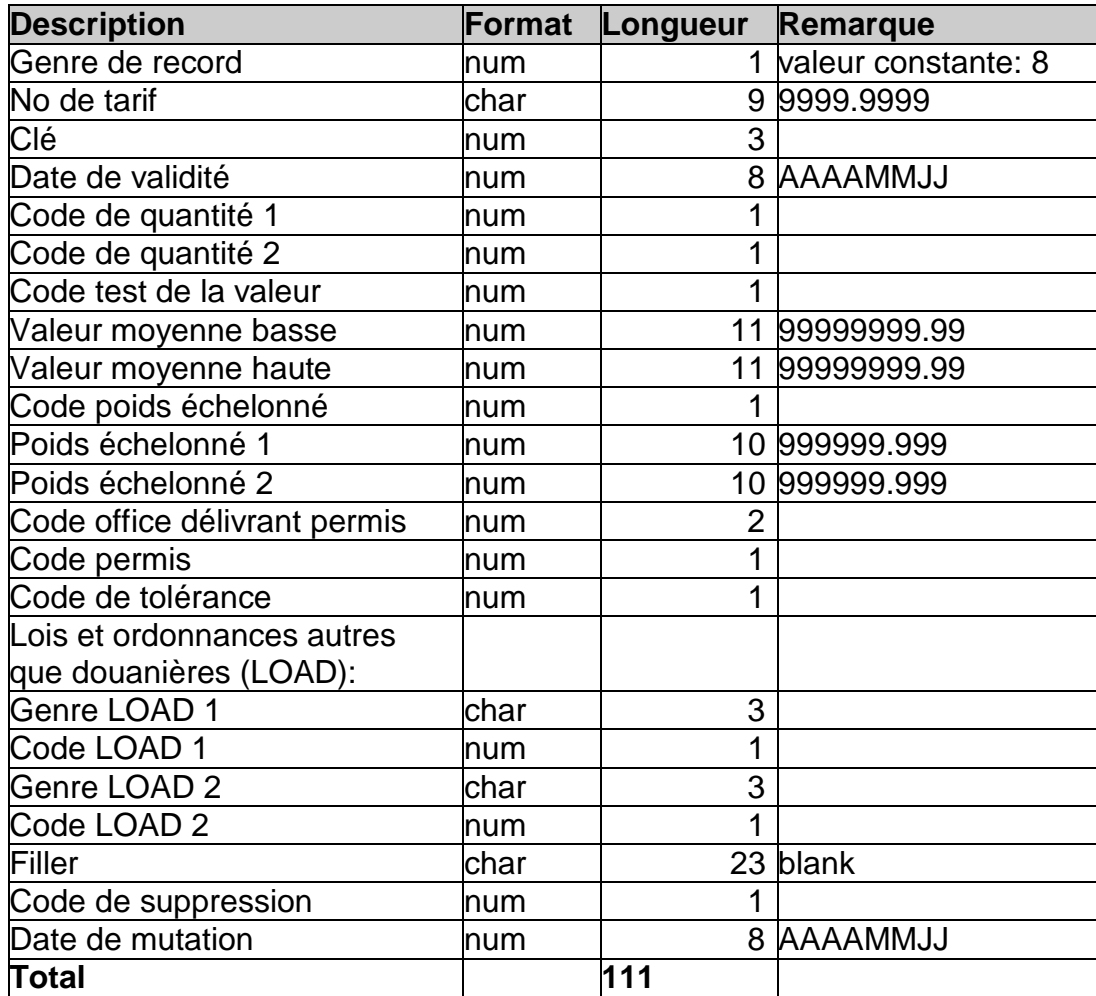

## <span id="page-7-0"></span>**4.2.2 Record de type 9**

(GTNCTS; Données de référence (codes))

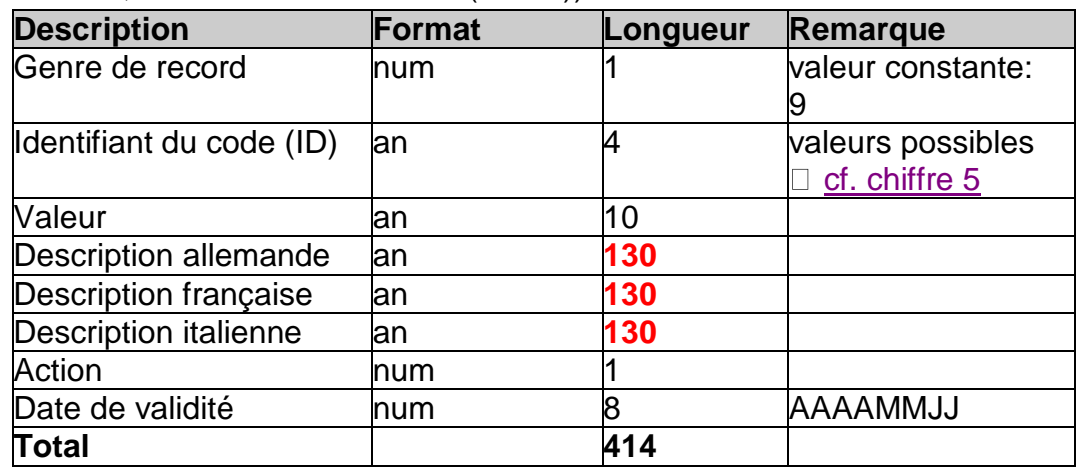

## (GTNCTS\_140; Données de référence (codes))

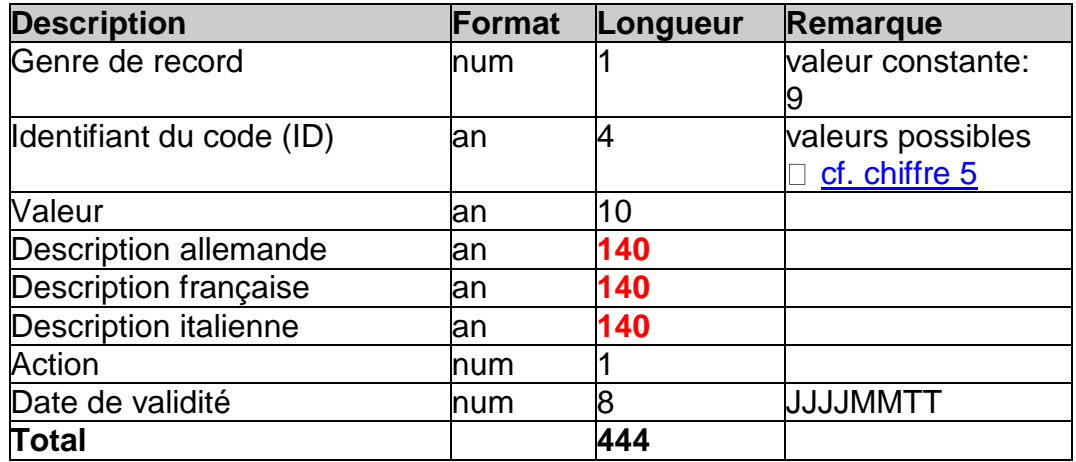

## <span id="page-8-0"></span>**4.2.3 Record de type 10**

(GTZS; Offices de douane nationaux et internationaux)

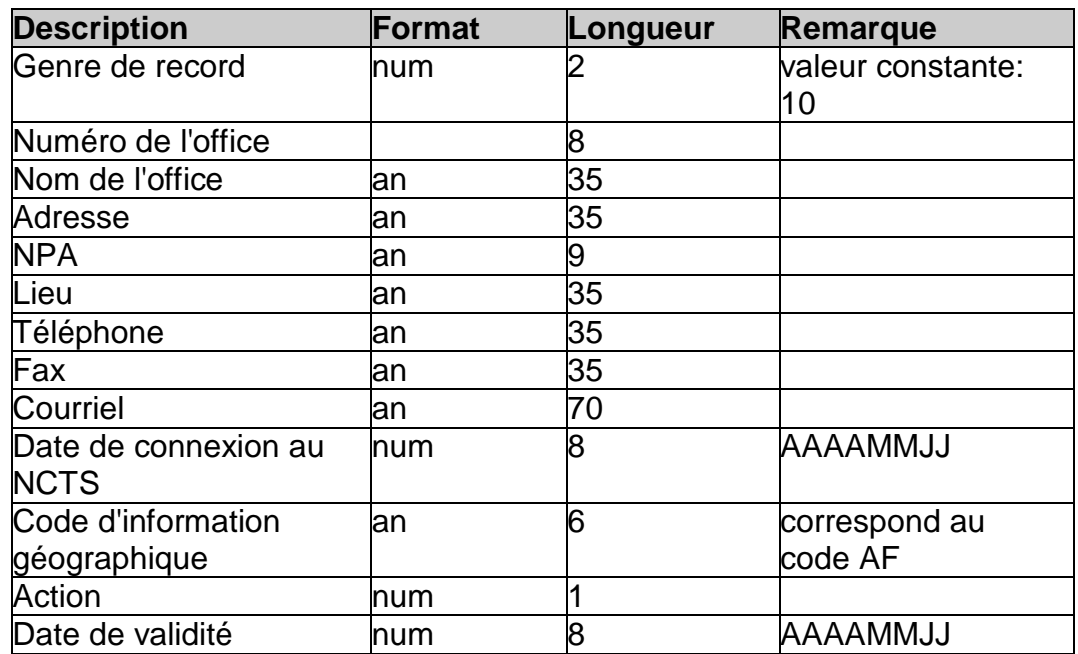

# <span id="page-9-0"></span>**5 Identifiant des codes NCTS (ID)**

Ce champ du fichier NCTS 9 explique la signification des données de référence:

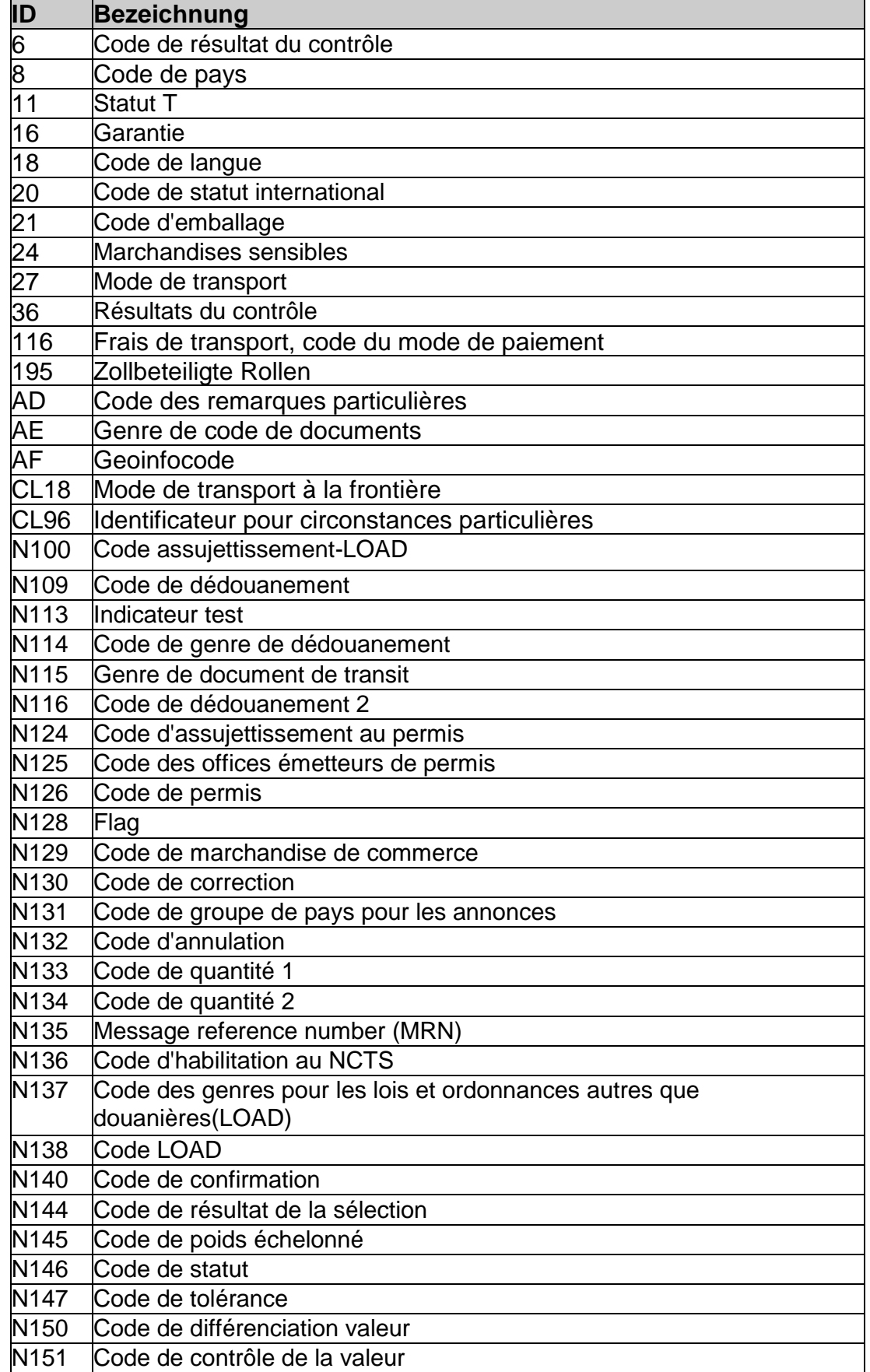

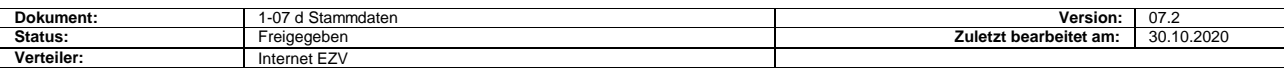

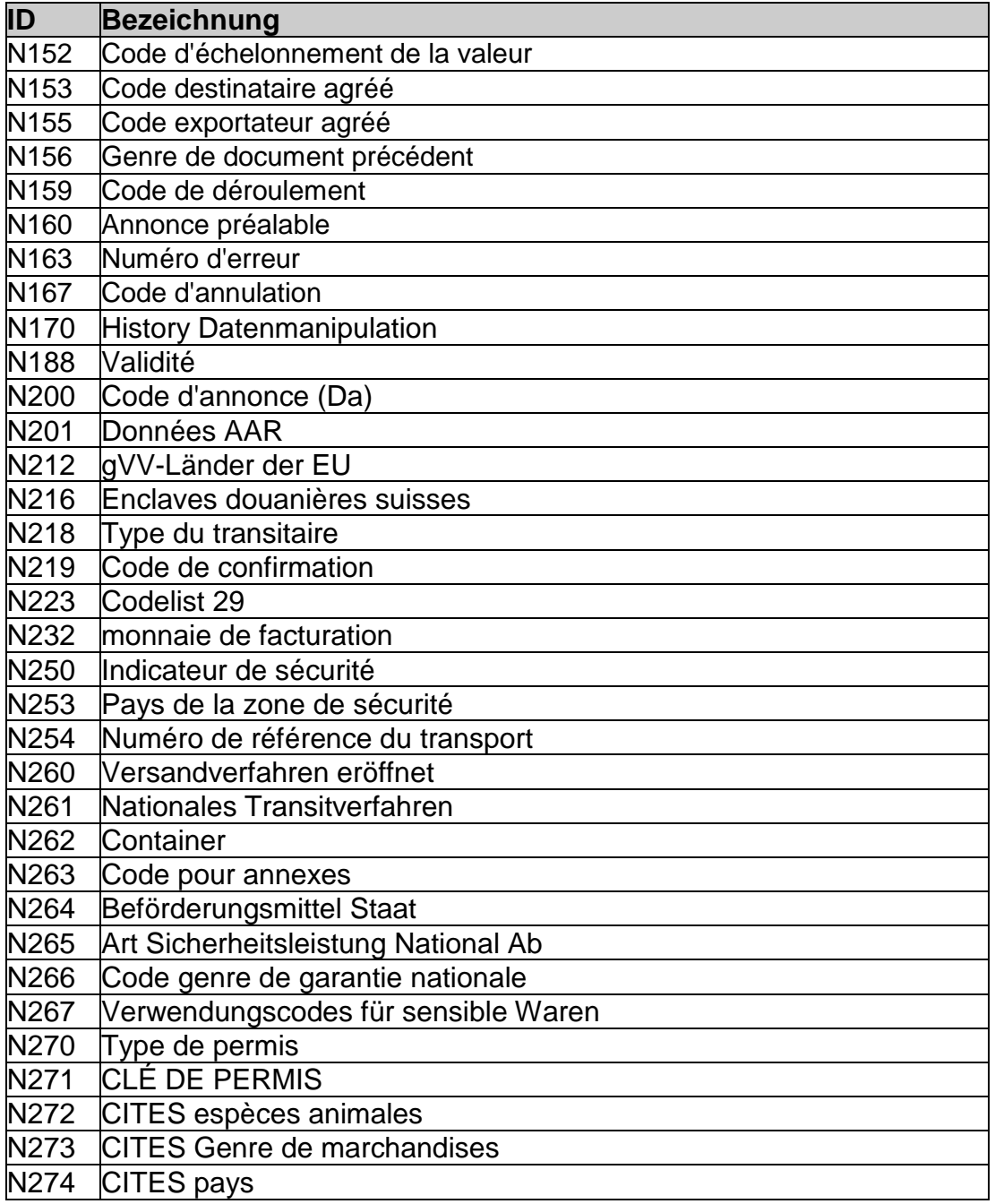

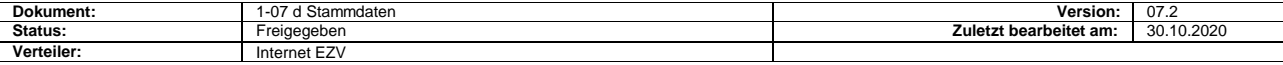